Version 1.6b from 1999/08/19

# The  $\mu$ T<sub>F</sub>X Extension Package AGU<sup>++</sup> for Use with AGUTFX

Patrick W. Daly

Max-Planck-Institut für Aeronomie, Lindau, Germany

Abstract. This paper describes how to use the AGU package (AGUTEX) for producing manuscripts, preprints, and camera-ready copy, together with an unofficial extension package called AGU++. This extension adds extra features such as author-year citations with BIBT<sub>EX</sub> and true figures in the preprint version. Other extra features include corrected coding to avoid having to give certain numbers explicitly, sublabelling of equations, figures, etc., and balancing two columns of text on the last page. These features were all part of my older unofficial AGU package and are thus well-known among its users.

# Introduction

At the beginning of 1994, the American Geophysical Union (AGU) finally came out with its own official LATEX package for producing manuscripts and cameraready copy for its journals. At the same time the format of the journals was dramatically altered. Thus my unofficial LAT<sub>F</sub>X package for AGU ( $art-jgr$  and  $art-gr1$ ) became not only superfluous but obsolete.

However, in looking over the instructions and coding of the official package, I realize that not only are some imperfections present, but many useful features of my styles are missing. The most noticeable of these is the means of using author-year citations with BIBTEX in an automated manner.

The coding imperfections are related to the way in which figure captions and tables are treated: they must be placed at the end of the document, and if an appendix is present, then the automatic numbering system will consider them as appendix figures and tables (numbered A1, A2,  $\dots$ ). To avoid this, explicit numbers must be given, something that violates the essential principles of a formatting program like L<sup>A</sup>T<sub>E</sub>X. A second implication of this treatment is that preprints will be missing the figures and tables in the text. In my older system, neither of these problems occurred.

By popular demand, I have undertaken to write an extension to the official AGU package, called  $AGU^{++}$  (for AGU doubly-ionized or super-charged, as you please). It includes my extra features without changing any of the formats of the original package. The user should prepare his documents in the manner described by the AGU, except that figures, tables, and plates are to be included in the text as described below. A number of extra commands are available to control and/or enable the extra features.

Version 4.0 of AGUT<sub>EX</sub> was released in August 1996, adding the doubled captions and the supplemental abstract, things which already existed in  $AGU^{++}$ . Some recoding was necessary in this package to accommodate those changes. (Actually, the changes had to be nullified!)

This manual explains the official package with my extensions. This is to enable the user to obtain all the necessary information in one article rather than to have to search among several. It is not meant to serve as instructions for the standard AGU package alone, although differences will be indicated; neither is it intended to be a manual for LAT<sub>EX</sub>, since it assumes that the user already understands the workings of that text formatting scheme. The basic manual for L<sup>AT</sup>EX is  $Lam$ port [1994]; a more recent and more extensive work is by Kopka and Daly [1999].

## The Official Package

The official AGU package is called AGUT<sub>EX</sub>. It consists of an instruction manual (aguguide.tex), a sample article (sample.tex), and, of course, a number of style options that are to be used with the standard main style article. These are

agums to produce a manuscript for submission;

- agupp to produce a preprint in two-column format (like this paper) for distribution to colleagues;
- jgrga to produce camera-ready copy (or galley proofs) for the Journal of Geophysical Research (JGR), the Global Biogeochemical Cycles, and Paleoceanography;
- grlga to produce camera-ready copy for Geophysical Research Letters (GRL);

tecga to produce camera-ready copy for Tectonics;

- paleo to produce camera-ready copy for Paleoceanography;
- radga to produce camera-ready copy for Radio Science;
- rtjga to produce camera-ready copy for Russian Translation Journal.

For example, the first line of the document should be something like

```
\documentstyle[jgrga]{article}
or \documentstyle[agums]{article}
```
for JGR camera-ready copy or a manuscript, respectively.

Note that the term *galley proofs* is more accurate than camera-ready copy, since the latter implies finished pages in 1-to-1 relation with the final journal article. In fact, the papers are still cut and pasted together, with figures and tables inserted by hand. However, I will continue to refer to the galley proofs as camera-ready copy since this is the terminology that most of us are used to.

## The New L<sup>AT</sup>EX Standard

On 1994 June 1, a new improved, modernized LATEX was released and declared to be the only supported standard. This new version is called  $\text{LATEX } 2\varepsilon$ . The older one, version 2.09, is still available but will no longer be updated. It is also expected that LAT<sub>EX</sub> programmers who write extension packages (like AGUT<sub>EX</sub> and AGU<sup>++</sup>) will do so in future only for LAT<sub>E</sub>X  $2\varepsilon$ .

L<sup>AT</sup>FX 2<sub>ε</sub> can operate in one of two modes. The native mode, which is more efficient, is invoked by calling \documentclass in place of \documentstyle. In the new jargon, what used to be main style (e.g., article) is now a class, and style options (like agupp) are called packages, to be loaded with the command \usepackage.

There is also a *compatibility mode* that emulates the 2.09 version, allowing older documents and many (but not all) extension packages to run just as before. It is the \documentstyle command that activates this mode. As it now stands, AGUT<sub>EX</sub> (version 4.0) will not run in native mode, but will procede in compatibility mode, with some minor discrepancies. (In agums, for manuscripts, 12 pt should be selected, otherwise the file art12.sty is read in; this file no longer exists in L<sup>A</sup>T<sub>E</sub>X 2<sub>ε</sub>.)

I now provide  $AGU^{++}$  for both versions of  $\angle M$ <sub>F</sub>X: as a style option aguplus.sty for 2.09 or compatibility, and as a class file aguplus.cls for  $\mathbb{A}$ T<sub>E</sub>X 2<sub> $\epsilon$ </sub> native mode. The latter also fixes up the problems in AGUT<sub>EX</sub> so that it can run in native mode, but only with  $AGU^{++}$ .

By providing a class file for  $\mathbb{F} \mathbb{F} \mathbb{F} \mathbb{F} \mathbb{F} \mathbb{F} \mathbb{F} \mathbb{F} \mathbb{F} \mathbb{F} \mathbb{F}$  instead of a package, I can distinguish between the two with the file extension. The alternative would be to issue two versions with identical names, which could cause headaches.

## The Extension Package

The AGU++ extension package requires that AGUTEX be present and available on the system. It does not replace the official AGU package, but rather uses it with modifications.

For LATEX  $2\varepsilon$ , AGU<sup>++</sup> is called as a class with one of the AGUT<sub>F</sub>X packages as an option, as e.g.

#### \documentclass[jgrga]{aguplus}

This loads the article class and then the selected package before making the  $AGU^{++}$  modifications. (Do not load the AGUTEX package with \usepackage, since that would undo those modifications.)

Of the regular options to article, only twoside is meaningful, and then only with the preprint agupp choice; there is no point in selecting titlepage.

The manuscript produced with agums is double spaced. In order to generate a single space manuscript, add the option tighten, or include the command \tighten in the preample. (Reminder: the preamble is everything that comes before \begin{document}.) To alternate between single and double spaced text, use the commands \singlespace and \doublespace anywhere in the text.

For IAT<sub>E</sub>X 2.09, AGU<sup>++</sup> is included by adding the option aguplus after the AGUTEX option name, as e.g.

```
\documentstyle[jgrga,aguplus]{article}
```
## Organization of the Paper

## Front Material

Before the main body of the text, some information about the manuscript and paper must be given. This information may actually be printed at the end of the article, depending on which option has been selected, but it is always entered at the start, before \begin{document}.

> \received{date\_received} \revised{date\_revised} \accepted{date\_accepted}

These commands enter the relevant dates, which are only meaningful for the camera-ready copy. They will be communicated to the author by the editor.

> \journalid{vol}{journal\_date} \articleid{start page}{end page} \paperid{manuscript id}

# $AGU^{++}$ : an Extension to  $AGUT$ <sub>F</sub>X 3

Again, this information will be communicated to the author by the editor. (It seems that at the moment the first two do not really do anything at all, but may be provided for the future when AGU dispenses with cutting and pasting and goes to true camera-ready production.)

```
\cpright{type}{year}
\ccc{code}
```
These enter copyright information, for which code will be communicated to the author. The type is one of

AGU for AGU copyright

Crown for (Commonwealth) government copyright

PD for public domain (no copyright)

```
\lefthead{authors}
\left\{short\_title\right\}
```
These commands permit text for the running heads to be included. For the camera-ready copy, they are (currently) printed out so many times at the end (later cutting and pasting!) but with aguplus, they will be added at the top of each page of the preprint.

\slugcomment{text}

With this command, the author may include his own text to be printed at the top of the preprint title page, such as "This article is to appear in ...." It should be given before the \title command.

The information that is printed at the end of the camera-ready copy comes after the list of references, and the output is part of that command. If there are no references, then the information must be forced out with the command

\forcesluginfo

following the main text.

# Declarations for AGU++

A number of additional  $AGU^{++}$  declarations are available to enable or modify some of the features. These may all be given in the preamble too, although some may actually be permitted anywhere in the document. They are all described later, but are listed here for completeness.

- \sectionnumbers turns on section numbering; default is no numbering, as preferred by AGU; must be given before the first \section command.
- \extraabstract prints a supplemental abstract at the end of the camera-ready version, as required by JGR; this may be invoked anywhere in the paper, for it only enables the output which always comes at the end.
- \printfigures causes the figures and plates to be output at the end of the manuscript and cameraready copy; this is in addition to the figure captions that are always output and is only meaningful if the figure and plate environments really contain something to print.
- \figmarkoff suppresses the printing of marginal notes next to the location where figure, plate, and table environments occur; by default such marginal notes are enabled.
- \figmarkon re-enables the marginal notes; these two declarations may be given as often and wherever one feels they are needed.
- \doublecaption{35pc} enables the printing of all figure and plate captions in two widths: once in the single column width and again in the width specified, here 35 pc; JGR requires that all captions be provided in two sizes. (AGUT<sub>E</sub>X-4.0 provides this feature automatically.)
- \afour changes the page layout to be more appropriate to European A4 paper; for camera-ready this means only that the page is slightly longer but the column width remains the same.

## Title and Authors

The preamble is ended with \begin{document}, and the title and author information are given.

> Contrary to standard LAT<sub>E</sub>X, the title and authors are printed by the commands that enter the information. This means these commands may not be given in the preamble! For many authors, this means changing long-standing habits.

The coding in  $AGU^{++}$  corrects this, so that the traditional LATEX behavior is re-established.

> \title{full\_title} \author{names} \affil{organization} \authoraddr{full\_address}

The order of these commands is important. First comes the \title, the argument of which may be broken up into lines with \\ commands (not absolutely necessary). Next come sets of **\author** and **\affil** commands, one set per author organization. (This again is different from standard  $BTEX$  where \author is given only once.) Finally, the **\authoraddr** command is given (anywhere) once for each author, with the name and full postal address as argument.

An alternative method of presenting the authors is with footnotes for the affiliations. This is done with the commands

\altaffilmark{numbers} \altaffiltext{number}{text}

The first command is included in the text of the \author command; the second is given once per footnote afterwards. For example,

```
\author{J. P. Smith\altaffilmark{1,2}
       and C. J. Jones\altaffilmark{2}}
\altaffiltext{1}{On leave}
\altaffiltext{2}{Research Institute X}
```
The two methods (\affil or footnotes) may be combined.

The **\authoraddr** commands should rightly come in the preamble after the copyright information. Their arguments are printed out only for the camera-ready copy, at the end.

#### The Abstract

Following the title comes the abstract. This is given as in standard LATEX within an abstract environment, as

```
\begin{abstract}
 This is the text of the abstract. . .
\end{abstract}
```
#### The Text Body

The rest of the body of the article is organized into sections, subsections, and sub-subsections, with commands \section{heading}, \subsection{heading}, and  $\simeq$  subsubsection{heading}, whereby the third-level heading should capitalize only the first word and end with a period.

For AGUTEX version 4.0 and later, all the text from the first section to the end of the references is to be included within the \begin{article} . . . \end{article} environment. With  $AGU^{++}$ , this environment is optional.

This is a third-level heading. It has been entered with: \subsubsection{This is a third-level heading.} with the final period included. (In the camera-ready copy, the third-level heading is run into the following text on the same line.)

> Sections are normally not numbered, unless the  $AGU^{++}$  declaration  $\setminus$  sectionnumbers has been issued. The AGU manual states that section numbering should be carried out by explicitly including the numbers in the heading text. This would violate a fundamental principle of a formatting language like LATEX, and will lead to much annoyance when sections are referred to or are changed. The AGU's argument is that L<sup>AT</sup>FX will not

format the numbered sections in the way that it wants them.  $AGU^{++}$  has corrected so that the automatic numbering may be used.

#### Appendices

As in normal LAT<sub>E</sub>X, the declaration  $\Delta$  is issued at that point where the appendices are to start. This command redefines a number of things so that the sectioning commands now function as appendix headers. The numbering of equations and tables is also changed.

> With  $AGU^{++}$ , the numbering of figures and plates is also changed. I think it was an oversight on the part of AGU not to do this too, for it seems strange to have such inconsistent behavior. Besides, there are enough examples in previous AGU publications where figures too are numbered within appendices.

If there is only one appendix, it should be introduced with the command \section\* rather than \section. Recall that the starred versions suppress section numbering, or in the case of appendices, lettering.

The standard AGU package requires that the appendix letter be included in the heading text. This is the same repugnant notion as putting section numbers in explicitly. In AGU<sup>++</sup>, this is not necessary. Thus where AGU says to give \section{Appendix A: Title}, it is sufficient to type only \section{Title} (or \section\*{Title} if there is only one appendix).

#### The Acknowledgments

Acknowledgments come after the main text, including appendices, but before the list of references. They are introduced with one of the commands

\acknowledgments \acknowledgment \acknowledgements or \acknowledgement

Both the American and British versions of the command names print the same result: the American spelling!

#### Floats

The major difference between the official AGU package and AGU++ is the treatment of figures, plates, and tables, objects that are referred to as 'floats' in LAT<sub>EX</sub> terminology because they do not appear where they are typed in in the text, but move around to an appropriate

Paste Figure Here

Figure 1. A demonstration paste-in figure. The width was given as \hsize (the column width), the height as 6 cm.

location. The AGU standard package wants all floats to appear at the end of the manuscript and camera-ready copy (fair enough), and the figures and plates to be printed only as captions. This means that the preprints will also only exhibit the captions, and that all floats come at the end and will not be integrated in the text.

Another major, ridiculous problem, is that if there is an appendix in the work, then all floats entered at the end must be given explicit numbers, for otherwise LATEX automatic numbering will treat them as appendix items with corresponding numbering. I have already expressed my sentiment about explicit numbering.

With  $AGU^{++}$ , these problems are solved. Floats are entered in the text where they are first referred to. For preprints, they are then printed in the text as in a normal LATEX article; for manuscripts and camera-ready copy, only a marginal note is printed with the number, something AGU insists on anyway. (This may be suppressed with \figmarkfalse and reinstated with \figmarktrue.) The figure and plate captions are then automatically listed at the end, followed by the tables, followed optionally by the figures and plates themselves.

## Figures and Plates

Figures are entered in the figure or figure\* environments, the latter being intended for double-column figures in two-column (preprint) format. Both environments produce identical results for manuscripts and camera-ready. The AGU provides a command \figurewidth to specify the width of the camera-ready caption; if it is omitted, the caption width is the normal column width. There is a limited number of allowed values as arguments: 20 pc (the default singlecolumn width), 35 pc, and 41 pc. (For Radio Science with radga, the values are 19, 33, and 38 pc.)

JGR is still demanding that all figure captions be

printed twice, once in width 20 and again in 35 pc. To enable this, give \doublecaption{35pc} somewhere in the document, preferrably in the preamble so you notice it.

The standard AGU package says that a figure environment should contain only an optional \figurewidth command and a compulsory \caption command, and nothing else.  $AGU^{++}$  allows real figure contents to be included, but packed in a special \figbox. This command takes three arguments: the width and height of the box, and the figure contents. The contents may be merely a note about what figure is to be pasted here, or a diagram made with picture or PICTEX, or an imported figure from other software, such as an encapsulated  $PostScript<sup>1</sup>$  file.

There is also a starred version \figbox\* that behaves exactly the same as \figbox except that no frame is drawn around the figure. This is most useful for real figures, whereas the unstarred command is more appropriate for reserved space for glued-in figures.

Examples of input text for figures are:

#### \begin{figure}

```
\figbox{\hsize}{6cm}{Paste Figure Here}
\caption[]{A demonstration paste-in figure.
  The width was given as {\tt hsize}
  (the column width), the height as
  6~cm.\label{fig:demo}}
\end{figure}
```

```
\begin{figure*}
  \figurewidth{35pc}
  \figbox*{}{}{%
   \includegraphics[width=35pc]{myfig.eps}}
  \caption{A plot of Y versus X for various
    times\label{fig:my}}
\end{figure*}
```
For this to work, you must have loaded the graphicx package with \usepackage at the beginning, and you must have a PostScript driver for the output. (There are other packages with different syntaxes for importing graphics; use the one that you are most familiar with.)

The result of the first example is shown in Figure 1.

The \figbox command reserves a framed box of the specified size and centers the contents both horizontally and vertically. It makes use of the standard LATEX \framebox command, which can be customized with the parameters \fboxrule and \fboxsep. To suppress the rule altogether, use \figbox\* rather than setting \fboxrule to zero, since this will turn off the box around the marginal notes.

It is possible to have \figbox and \figbox\* scale automatically to the size of its contents, something that

<sup>1</sup>PostScript is registered trademark of Adobe-Systems Incorporated.

is useful when the contents are a real figure. If the first argument (the width) is left empty, both dimensions are automatically set; otherwise one can specify the width and leave the second (height) empty for automatic sizing. Thus the possibilities are:

> \figbox{}{}{...} scales both automatically \figbox{\hsize}{}{...} sets width to column width, height automatically

Plates are made up in exactly the same way as figures but with the plate and plate\* environments. These are not part of standard LAT<sub>EX</sub>, but have been added for AGU publications. In place of \figurewidth, one must use \platewidth; however, \figbox and \figbox\* work for plates as well.

#### Tables

Tables function somewhat differently from figures and plates because their contents will always be printed. Thus there is no equivalent of  $\ifmmode\big\r\else\else\0$  Thus there is no equivalent of  $\ifmmode\big\else\else\0 10\else\0 10\fi$ 

Tables are constructed with the LAT<sub>EX</sub> tabular or tabbing environments, as described in the manuals. To make them into floats, they must be included in a table or table\* environment. For  $AGU^{++}$ , they are to be placed in the text where appropriate, and not at the end as in standard AGUT<sub>EX</sub>. There is an AGU command \tablewidth to set the width of the table caption. Allowed values are 20, 30, 41, 48–57 pc, except for Radio Science which has 19, 20, 37, 43–51 pc.

The AGU package contains some additions to standard IATEX to put footnotes and comments in a table. These are

> \tablenotemark{letter} \tablenotetext{letter}{text}  $\{const\}$

The footnotes are numbered with lowercase letters which the author must enter explicitly. The cmnt\_text is explanatory material that is printed below the table. These will all work with  $AGU^{++}$  as well.

AGUTEX also provides an additional table-making environment, called planotable, for tables that may be continued over several pages. This too works with  $AGU^{++}$ .

The planotable environment is encouraged by AGU, because it automatically formats the tables with the three horizontal rules that they want: after the title, after the column headings, and after the table data. A typical example would look like

```
\begin{planotable}{lcc}
\tablewidth{20pc}
\tablecaption{Coordinates of stations
   \label{tab:coords}}
```
Table 1. Coordinates of stations

| Station          | $a^a$         | $\phi^{\prime\prime}$ |
|------------------|---------------|-----------------------|
| <b>Brixstone</b> | $45^{\circ}$  | $90^\circ$            |
| Wilstone         | $-45^{\circ}$ | $-50^\circ$           |
| <b>Tipstone</b>  | $56^{\circ}$  | $124^\circ$           |

<sup>a</sup>Latitute, north  $> 0$ 

<sup>b</sup>Longitude, east  $> 0$ 

Taken from Broodey [1976]

```
\tablehead{\colhead{Station} &
  \colhead{$\theta$\tablenotemark{\it a}} &
  \colhead{$\phi$\tablenotemark{\it b}}}
\tablenotetext{\it a}{Latitute, north $>0$}
\tablenotetext{\it b}{Longitude, east $>0$}
\tablecomments{Taken from Broodey [1976]}
\startdata
Brixstone & $45^\circ$ & $90^\circ$ \nl
Wilstone &$-45^\circ$ &$-50^\circ$ \nl
Tipstone & $56^\circ$ &$124^\circ$
\end{planotable}
```
The result is shown in Table 1.

Additional commands possible are

- \tablebreak to force a page break in the middle of table;
- \nodata for table elements that are empty;
- \cutinhead to add new heading centered across whole table.

Note: users who are familiar with the longtable environment from the package of the same name may use it too in place of planotable. However, be aware that that environment does not work in two-column mode. This means you can use it for manuscripts and cameraready copy, but not for two-column preprints.

# Citations and List of References

The great disappointment in AGUT<sub>EX</sub> is the lack of a decent author-year citation scheme and BibTEX style file. This is corrected with  $AGU^{++}$ , which also provides the bibliography style file agu.bst along with the interfacing to use it correctly.

Even if one does not make use of BIBT<sub>EX</sub> to generate the list of references, one may type it in oneself as a thebibliography environment. The form of the entries must be observed, however.

\begin{thebibliography}{} %<-- Note {}

```
\bibitem[Smith {\it et al.}(1992)]{smi92}
Smith, J. G., P. G. Jones, and F. H. Weston,
Some results, {\it J. Strange Results},
{\it 32}, 345--350, 1992
```
\bibitem . . . \end{thebibliography}

Each \bibitem entry contains in square brackets the text that should appear in the citation, but with the year in round parentheses. Following that is the key to refer to the citation, here smi92. This is also the key that is used to identify a reference in a BIBT<sub>EX</sub> database. Of course, it is much easier to make up such a database and let BIBTFX generate the thebibliography environment. This is done with commands

```
\bibliographystyle{agu}
\bibliography{database}
```
where *database* is the name of the bibliographic database file(s) that are to be searched by  $BIBT<sub>F</sub>X$ . (The BibTEX program must also be run after at least one LATEX processing, and then LATEX must be run at least two times more.)

In the main text, the commands \citet and \citep are used almost as in standard LATEX to print the citation, but with the following variations:

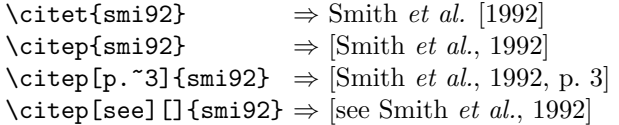

Note that the use of optional arguments is somewhat different from that of normal LAT<sub>EX</sub> where only a single argument in square brackets is allowed to place a note after the citation. Here one optional argument behaves that way, but if there are two, then the first goes before, the second after the citation. This is because in author-year citations one often wants to say [see Smith et al., 1992, and references therein].

Multiple citations may be made with one \citep command:

```
\setminuscitep{smi92,jam89} \Rightarrow [Smith et al., 1992;
                                    James, 1989]
```
 $\text{Citer}\$ smi89,smi92}  $\Rightarrow$  [Smith *et al.*, 1989, 1992]

It is also possible to cite the authors and years of a reference separately, as

```
\text{Citeauthor}\smi92} \Rightarrow Smith et al.
\text{citeyear}{smi92} \Rightarrow 1992
```
## Other Features

These are the major features of  $AGU^{++}$ , but there are a few more nice frills that are provided at no extra charge.

The AGUT<sub>EX</sub> style agupp puts the title, authors, and abstract on a titlepage and starts the two-column mode with the first \section command on the next page. Frankly, this looks cheap. By selecting the option twocolumn explicitly, the title and authors are put on the same page as the opening text, but the abstract goes into a narrow column. (This is actually standard LAT<sub>E</sub>X, so one should not complain.)  $AGU^{++}$ , on the other hand, puts the title, author, and abstract all across the two columns of the starting text. This is illustrated on the first page of this paper. Furthermore, the information in \lefthead and \righthead are added in the running heads; the option twoside may be used to effect here. This looks far more professional, more like a reprint than a preprint.

#### Notation List

If there is to be a list of notations used, AGU wishes it to appear after any appendices but before the acknowledgements and reference list. They recommend using the tabular environment, which has some inconveniences, such as it cannot continue on to another page and one has to adjust a width manually.

 $AGU^{++}$  provides the notation environment for this, which takes as its argument the longest symbol to be listed. For example

```
\begin{notation}{$V_{\mbox{\small max}}$}
  \item[$V$] velocity in general
  \item[$V_{\mbox{\small p}}$]
              proton velocity
  \item[$V_{\mbox{\small max}}$]
              maximum velocity
\end{notation}
```
This produces an unnumbered section heading Notation with the listing:

#### Notation

 $V$  velocity in general  $V_{\rm p}$  proton velocity  $V_{\text{max}}$  maximum velocity

#### Supplemental Abstract

JGR requires an additional abstract with the paper number for printing in the JGR-Space Physics Subsets. By including the declaration

#### \extraabstract

anywhere in the paper (preferrably in the preamble), this will be printed automatically as the very last page of the camera-ready copy. For other versions, it does nothing, so that it may be left in all the time.

Note: AGUT<sub>E</sub>X-4.0 provides this feature too, with the command \printabstract just before \end{document}. This only works for jgrga.sty.

#### Sublabelling

Sometimes it is required to label some equations, figures, or tables as  $4a, 4b, 4c, \ldots$ , that is, to sublabel them. This can be done with the pair of commands

```
\sublabon{counter}
\sublaboff{counter}
```
where *counter* is one of equation, figure, plate, or table. For example,

```
\sublabon{figure}
\begin{figure}
  \caption{Caption of fig. 4a}
\end{figure}
\begin{figure}
  \caption{Caption of fig. 4b}
\end{figure}
\sublaboff{figure}
\begin{figure}
  \caption{Caption of fig. 5}
\end{figure}
```
The \sublabon contains an implicit \sublaboff so it is not necessary to turn the sublabelling first off then on again in order to step the main counter: a single \sublabon will do the job.

AGUTEX provides a mathletters environment that is equivalent to \sublabon{equation}. There is no reason not to use this with  $AGU^{++}$  too.

#### Balancing Two Columns

An annoying thing about the LAT<sub>EX</sub> two-column mode is that the two columns on the last page are of different lengths. The  $AGU^{++}$  package contains the command \balance that activates the equalizing of columns of text on one page. Since this sometimes causes problems with floats and footnotes, it is better to issue it only on the last page. More precisely, it should appear somewhere in the text of the (unbalanced) left-hand column of the last page. Obviously, it only makes sense for preprints; in other modes, it has no effect, and may safely be left in the text.

The counter command \nobalance undoes the equalizing if this should be necessary.

#### Alternative Text for One and Two Columns

Often one needs to format text differently for the narrow columns of the preprint and camera-ready copy than for the wider columns of the manuscript. This is especially so for mathematical formulas. Since it is frustrating to have to alter the text every time one changes between manuscript and other output, AGU++ provides the command

 $\{two col_{text}\}$  (one col text)

to be able to keep the alternative versions always present. The two-col-text will be printed for preprints or camera-ready copy (which ultimately appears as double columns) and *one\_col\_text* for manuscripts.

## Conclusions

The extension package  $AGU^{++}$  adds features to AGUTEX that have been gained over many years of practical experience of providing camera-ready copy to JGR and GRL. It has not been thought up out of the blue, but derives from feedback between the author, his colleagues, other users, and their interactions with the AGU copy editors, who often have been quite frustrating in their demands. The extension package is a distillation from the full-fledged  $L^2F$ <sub>EX</sub> styles  $art-igr$  and  $art-gr1$ . However, since  $AGU^{++}$  is an extension to AGUTEX, it simply assumes the layout specifications given to it, and so should be able to survive any future format alterations.

It is the offspring of a battle-tested warrior and as such should be able to provide much more sturdy service. Its major advantages over standard AGUTEX are

- 1. explicit numbering of many items can be avoided,
- 2. figures, plates, and tables may be put into the text so that decent preprints are made with a minimum of changes (simply by changing an option in \documentstyle or \documentclass),
- 3. and yet figure captions and tables appear at the end as required for manuscripts and camera-ready copy,
- 4. author-year citations may be done comfortably with BIBT<sub>F</sub>X,
- 5. appendices do not require explicit lettering, nor do they imply that tables must be explicitly numbered afterwards,
- 6. sublabelling of counters other than equation is possible,
- 7. alternative text may be inserted for narrow and wide columns so that, for example, math formulas always fit properly,
- 8. the appearance of the first preprint page is improved, with title, authors, and abstract across the two columns of text,
- 9. the two columns on the last page of a preprint may be nicely balanced.

## $AGU^{++}$ : an Extension to  $AGUT$ <sub>F</sub>X 9

The main emphasis of  $AGU^{++}$  is that explicit numbering should be avoided at all costs, and that the text should be able to output manuscripts, camera-ready copy, and preprints, with only a simple change to the \documentstyle/class command.

## Appendix A: Encapsulated PostScript

As mentioned here, it is possible to include encapsulated PostScript files in a figure or plate, but within a \figbox\* frame. What makes a PostScript file 'encapsulated' is the addition of certain standardized comments, the most important of which, for our purposes, is the bounding box specifications. This tells LAT<sub>EX</sub> (more properly the dvips driver) how to scale and shift the diagram to make it fit into the reserved space.

However, many application programs cheat on the bounding box. It is not trivial to calculate (I know, for I have written a program to do it), so many programs just give the size of the full page. In this case, the figure will not fit so well into \figbox\*, which places the center of the specified bounding box in the center of the \figbox\*. If your figures come out displaced, or too small, then this may be the problem. A bounding box adjustment is necessary.

For encapsulated PostScript diagrams, or for any other real figures, it is better to use \figbox\* rather than \figbox in order to suppress the frame drawn around the figure.

# Appendix B: A Template for an  $AGU^{++}$ Article

I present here the outline of a source file with the essential AGUT<sub>EX</sub> and  $AGU^{++}$  shown.

```
\documentclass[twoside,agupp]{aguplus}
%\documentclass[agums]{aguplus}
%\documentclass[jgrga]{aguplus}
% STANDARD PACKAGE FOR GRAPHICS
\usepackage{graphicx}
% ALTERNATIVELY: (LaTeX 2.09)
%\documentstyle[twoside,agupp,aguplus]{article}
%\documentstyle[agums,aguplus]{article}
%\documentstyle[jgrga,aguplus]{article}
% AGU++ OPTIONS
%\printfigures % ADDS FIGURES AT END
%\doublecaption{35pc} % CAPTIONS PRINTED TWICE
%\sectionnumbers % TURNS ON SECTION NUMBERS
%\extraabstract % ADDS SUPPLEMENTAL ABSTRACT
%\afour % EUROPEAN A4 PAPER SIZE
%\figmarkoff % SUPPRESS MARGINAL MARKINGS
% AGUTeX OPTIONS AND ENTRIES
%\tighten % TURNS OFF DOUBLE SPACING
%\singlespace % RESTORES SINGLE SPACING
%\doublespace % RESTORES DOUBLE SPACING
\lefthead{authors}
\righthead{short title}
```

```
\revised{date2}
\accepted{date3}
\journalid{JGRA}{Journal date}
\articleid{page1}{page2}
\paperid{94JZ12345}
\ccc{0000-0000/00/94JZ-12345\$05.00}
% \cpright{PD}{1994}
% \cpright{Crown}{1994}
% (No \ccc{} for Crown copyrights.)
\cpright{AGU}{1994}
\authoraddr{author1, full address}
\authoraddr{author2, full address}
\slugcomment{To appear ...}
% END OF PREAMBLE
\begin{document}
\title{Full Title}
%
% TWO METHODS FOR GIVING THE AUTHORS
%
\author{author set 1}
\affil{Institute 1}
\author{author set 2\altaffilmark{1}}
\affil{Institute 2}
\altaffiltext{1}{Other institute}
% ALTERNATIVELY:
%\author{author1\altaffilmark{1} and
% author2\altaffilmark{2,3}}
%\altaffiltext{1}{Institute 1}
%\altaffiltext{2}{Institute 2}
%\altaffiltext{3}{Other institute}
%
% THE ABSTRACT
%
\begin{abstract}
Text of abstract.
\end{abstract}
%
% THE MAIN BODY OF TEXT
\gamma\begin{article}
\section{Introduction}\label{sec:lab}
\subsection{..}
\subsubsection{..}
%
% FLOAT EXAMPLES
%
\begin{figure}
\figbox{\hsize}{10cm}{Paste Fig Here}
 \caption{Caption text.\label{fig:lab}}
\end{figure}
```
\received{date1}

```
\begin{figure}
  \figbox*{}{}{\includegraphics[height=10cm]{fig.eps}}
  \caption{Caption text.\label{fig:eps}}
\end{figure}
```

```
\begin{plate*}
 \platewidth{35pc}
 \figbox{35pc}{12cm}{Paste Plate Here}
\caption{Caption text.\label{pla:lab}}
\end{plate*}
```

```
\begin{table}
\caption{Caption of table.\label{tab:lab}}
\begin{tabular}{...}
 .....
```

```
\end{tabular}
\end{table}
```

```
%
% CITATION EXAMPLES
%
```

```
As shown by \citet{smi92}, one may ...
```

```
It has been shown \citep{smi92} that one may ...
```

```
%
% APPENDIX
%
\appendix
```

```
\section{Some More Stuff}
%
```

```
% ACKNOWLEDGMENTS
\frac{9}{6}\acknowledgments
We wish to thank...
```

```
%
% BALANCING PREPRINT COLUMNS
```

```
%
% LIST OF REFERENCES (BIBTEX)
%
\bibliographystyle{agu}
\bibliography{...}
%
% WITHOUT BIBTEX
%
%\begin{thebibliography}{}
% \bibitem[author {\it et al.}(year)]{key}
% reference text
%
% \bibitem[author1 and author2(year)]{key}
% reference text
%
%\end{thebibliography}
```

```
\end{article}
\end{document}
```
% \balance

# References

```
Kopka, H., and P. W. Daly, A Guide to B T_F X-
  Document Preparation for Beginners and Advanced
  Users, 3rd ed., Addison Wesley Longman, Reading,
  MA, 1999.
```
Lamport, L.,  $\cancel{B}T$ <sub>F</sub>X-A Document Preparation System, 2nd ed., Addison-Wesley, Reading, MA, 1994.

P. W. Daly, Max-Planck-Institut für Aeronomie, D-37189 Katlenburg-Lindau, Germany

This preprint was prepared with AGU's LATEX macros v5.01, with the extension package 'AGU<sup>++</sup>' by P. W. Daly, version 1.6b from 1999/08/19.